## DPAE DEC/X11 SYSTEM EXERCISER MODULE MACY11 30A(1052) 12-0CT-78 16:29 PAGE 2<br>XDPAE0.P11 12-0CT-78 12:03  $12 - 0C$ T $-78$  12:03

SEQ 0001

 $\mathbb{R}^2$ 

 $-REM$ 

 $\mathbf{r}$ 

## IDENTIFICATION **--------------**

PRODUCT CODE: AC-E712E-MC PRODUCT NAME: CXDPAEO DEC/X11 DP11 MODULE DATE: SEPTEMBER 1978 MAINTAINER: DEC/X11 SUPPORT GROUP

THE INFORMATION IN THIS DOCUMENT IS SUBJECT TO CHANGE<br>WITHOUT NOTICE AND SHOULD NOT BE CONSTRUED AS A COMMITMENT<br>BY DIGITAL EQUIPMENT CORPORATION. DIGITAL EQUIPMENT<br>CORPORATION ASSUMES NO RESPONSIBILITY FOR ANY ERRORS THAT

THE SOFTWARE DESCRIBED IN THIS DOCUMENT IS FURNISHED TO THE<br>PURCHASER UNDER A LICENSE FOR USE ON A SINGLE COMPUTER<br>SYSTEM AND CAN BE COPIED (WITH INCLUSION OF DIGITALS<br>COPYRIGHT NOTICE) ONLY FOR USE IN SUCH SYSTEM, EXCEPT

DIGITAL EQUIPMENT CORPORATION ASSUMES NO RESPONSIBILITY FCR<br>THE USE OR RELIABILITY OF ITS SOFTWARE ON EQUIPMENT THAT IS<br>NOT SUPPLIED BY DIGITAL.

 $\mathcal{L}$ 

COPYRIGHT (C) 1973,1978 DIGITAL EQUIPMENT CORPORATION

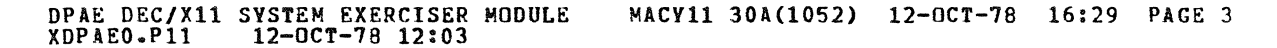

1. ABSTRACT

**DPA IS AN IOMOD THAT EXERCISES UP TO EIGHT 8-BIT SYNCHRONOUS<br>LINE INTERFACES (DP11) BY TRANSMITTING A STANDARD<br>BINARY COUNT PATTERN USING THE MAINTENANCE MODE FEATURE. THE<br>RECEIVED DATA IS COMPARED WITH THE TRANSMITTED DA** 

## 2. REQUIREMENTS

HARDWARE: DP11 SYNCHRONOUS INTERFACE<br>STORAGE:: DPA REQUIRES:<br>1. DECIMAL WORDS: 728 2. ÖCTAL WORDS: 1330<br>3. OCTAL BYTES: 2660

3. PASS DEFINITION

ONE PASS OF THE DPA MODULE CONSISTS OF TRANSMITTING AND RECEIVING<br>128008 8-BIT CHARACTERS (TOTAL)

 $\mathcal{L}$ 

4. EXECUTION TIME

DPA RUNNING ALONE ON A PDP11/05 PROCESSOR TAKES APPROXIMATELY<br>--- MINUTES TO COMPLETE ONE PASS.

S. CONFIGURATION PARAMETERS

DEFAULT PARAMETERS: DEVADR: 174770, VECTOR:440, BNl:5, BR2:5, DEVCNT:l REQUIRED PARAMETERS: NONE

6. DEVICE/OPTION SETUP NONE: NO DEVICE IS REQUIRED IN MAINTENANCE MUDE SL2 0002

 $\sim$ 

,

a

1. MODULE OPERATION

TEST SEQUENCE:

- A.
- B. c. TEST UP TO 8 POSSIBLE DEVICES FOR SELECTION<br>STORE THE DEVICE NO. OF DEVICES TO BE TESTED AND SET UP THE<br>VECTORS FOR THESE DEVICES<br>TURN ON RECEIVER INTERRUPT ENABLE, TRANSMITTER INTERRUPT<br>ENABLE, AND MAINTENANCE MODE FOR AL
	-
- D.
	- 1.) TEST FOR FALSE INTERRUPT (READY (O)); REPORT ERRORS<br>2.) OUTPUT NEXT CHARACTER TO EACH ACTIVE DFVICE<br>3.) RETURN TO MONITOR TO WAIT FOR RECEIVER INTERRUPT.
	-
- E. RECEIVER INTERRUPT SERVICE:
	- 1.) TEST FOR FALSE INTERRUPT (DONE (0)); REPORT ERRORS<br>2.) COMPARE INPUT/OUTPUT DATA; REPORT ERRORS<br>3.) RETURN TO MONITOR TO WAIT FOR TRANSMITTER INTERRUPT
	-
- 
- F. REPEAT D AND E UNTIL 12800.(TOTAL) CHARACTERS HAVE BEEN<br>- PROCESSED<br>G. AT END OF PASS TURN OFF ALL ACTIVE DEVICES AND RESTART AT B

SEQ 0003

 $\sim 10^{-1}$ 

"

DPAE DEC/X11 SYSTEM EXERCISER MODULE MACY11 30A(1052) 12-OCT-78 16:29 PAGE 5<br>XDPAEO.P11 12-OCT-78 12:03

- 8. OPERATION OPTIONS
	- A. LOCATION DVID1 (DPA 14) MAY BE CHANGED TO SELECT ANY COM-<br>BINATION OF DEVICES BIT0=DEVO, BIT1=DEV1<br>IF DVID1 IS INITIALLY 0 DPA WILL BE DROPPED fROM TEST.
- 9. NON STANDARD PRINTOUTS

NONE: ALL PRINTOUTS HAVE STANDARD FORMATS AS DESCRIBED IN THE DEC/XII DOCUMENT.

 $\sim 100$  km

 $\mathcal{L}^{\pm}$ 

SEQ 0004

 $\sim 10^{-1}$ 

@

 $-$  SEQ 0005

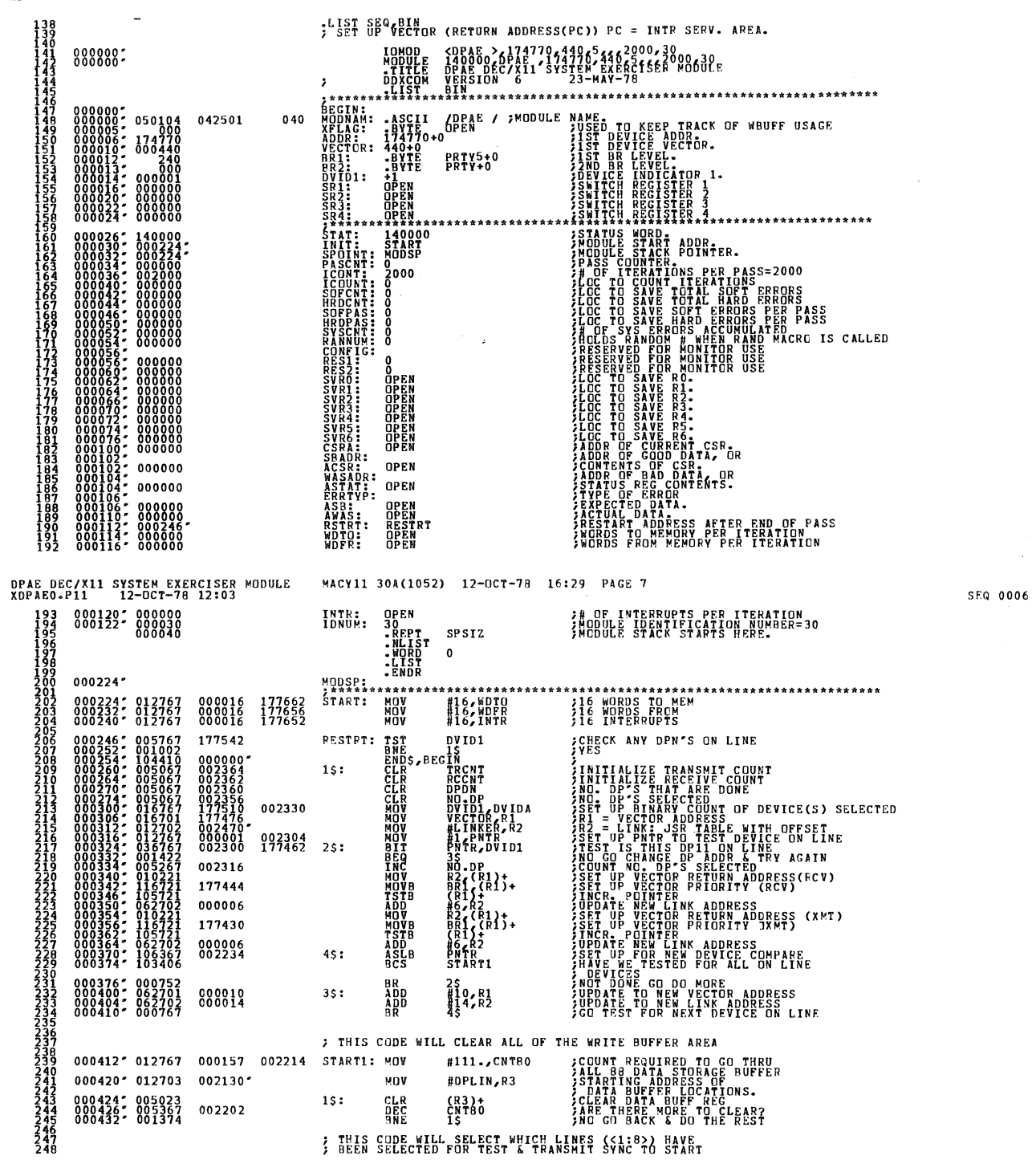

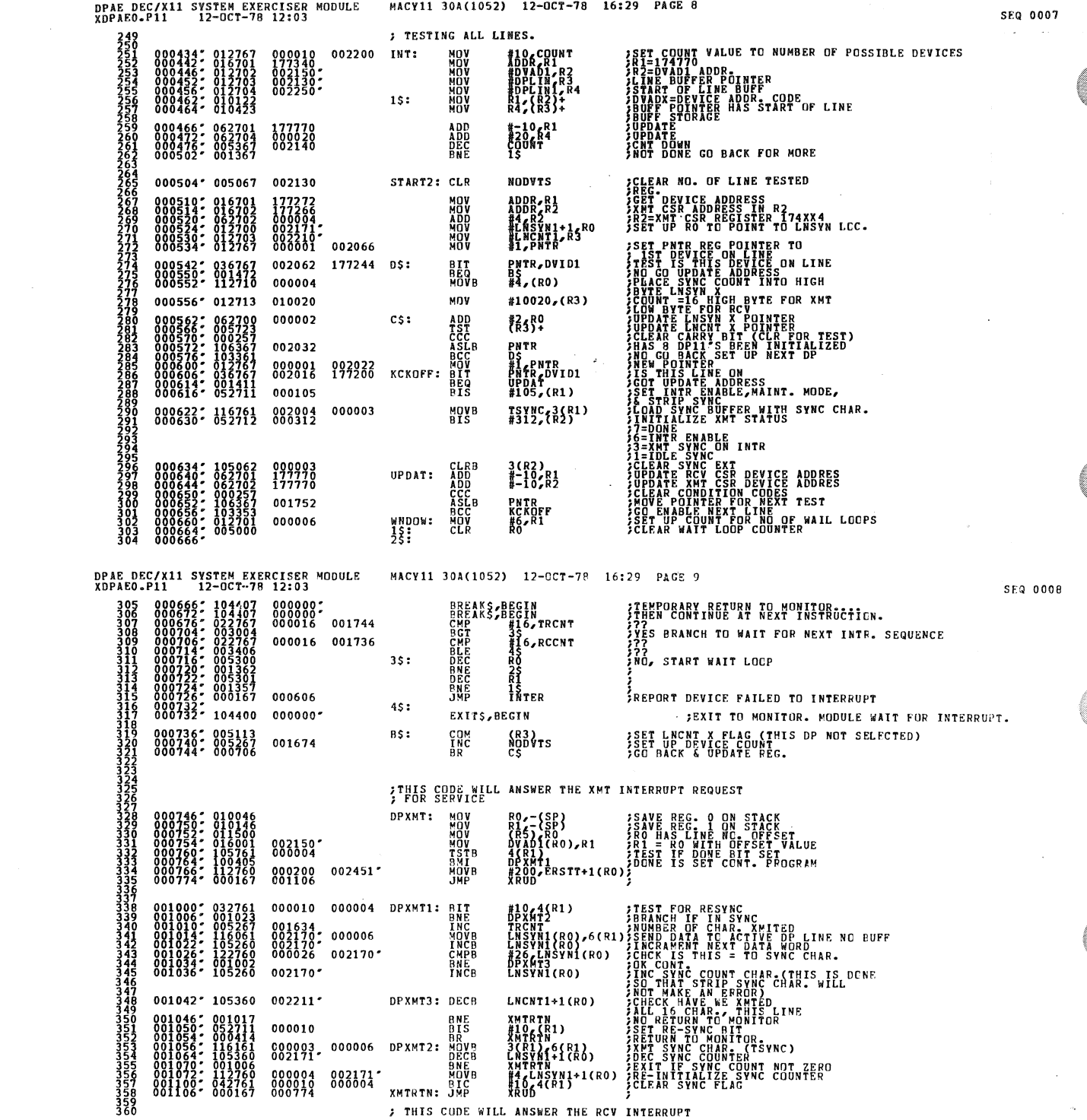

 $\label{eq:2.1} \frac{1}{\sqrt{2}}\left(\frac{1}{\sqrt{2}}\right)^{2} \left(\frac{1}{\sqrt{2}}\right)^{2} \left(\frac{1}{\sqrt{2}}\right)^{2} \left(\frac{1}{\sqrt{2}}\right)^{2} \left(\frac{1}{\sqrt{2}}\right)^{2} \left(\frac{1}{\sqrt{2}}\right)^{2} \left(\frac{1}{\sqrt{2}}\right)^{2} \left(\frac{1}{\sqrt{2}}\right)^{2} \left(\frac{1}{\sqrt{2}}\right)^{2} \left(\frac{1}{\sqrt{2}}\right)^{2} \left(\frac{1}{\sqrt{2}}\right)^{2} \left(\$ 

 $\mathcal{L}_{\text{max}}$  and  $\mathcal{L}_{\text{max}}$  is the contract of the contract of the contract of the contract of  $\mathcal{L}_{\text{max}}$ 

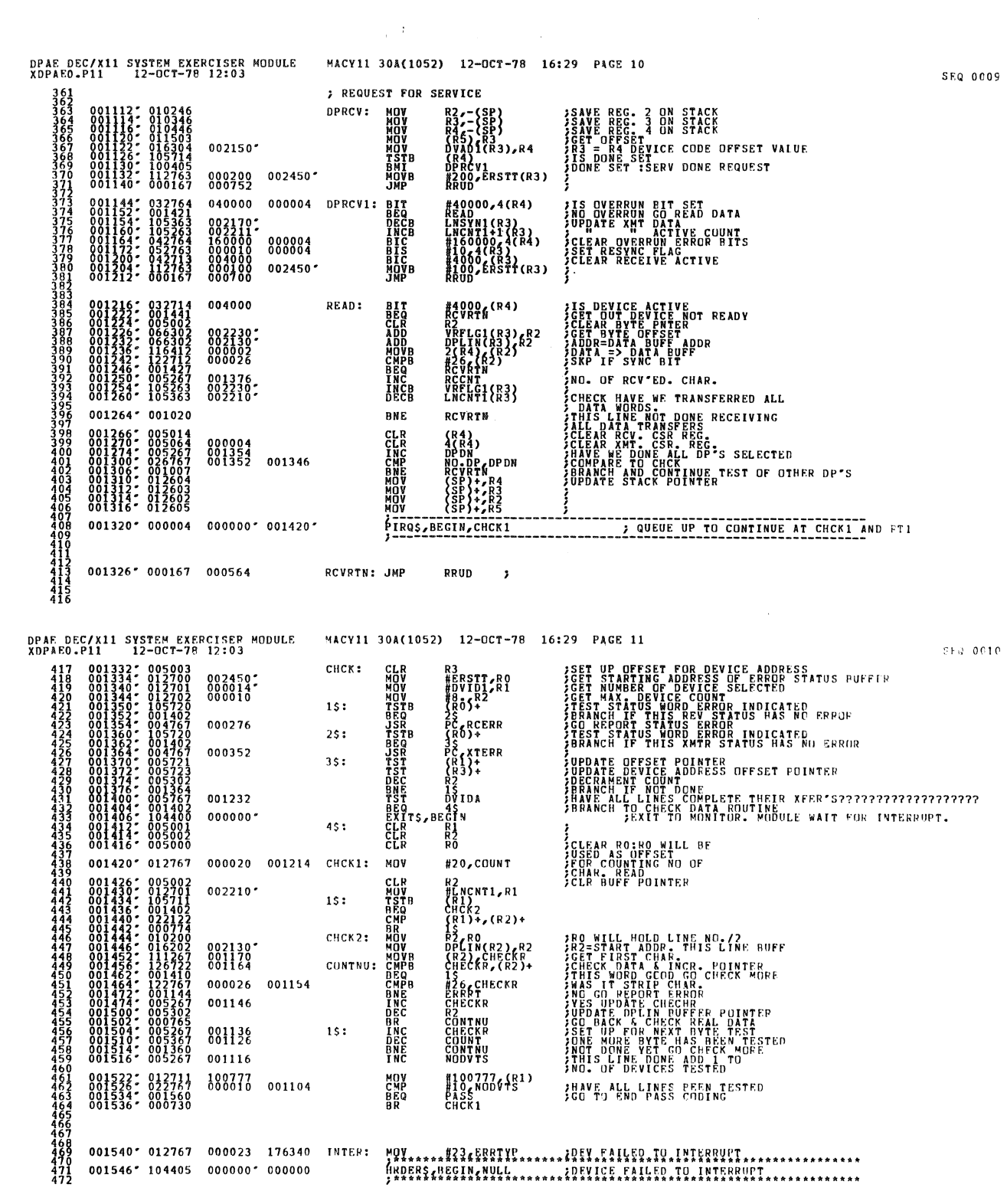

 $\ddot{\phantom{1}}$ 

 $\pmb{\ast}$ 

 $\sim$ 

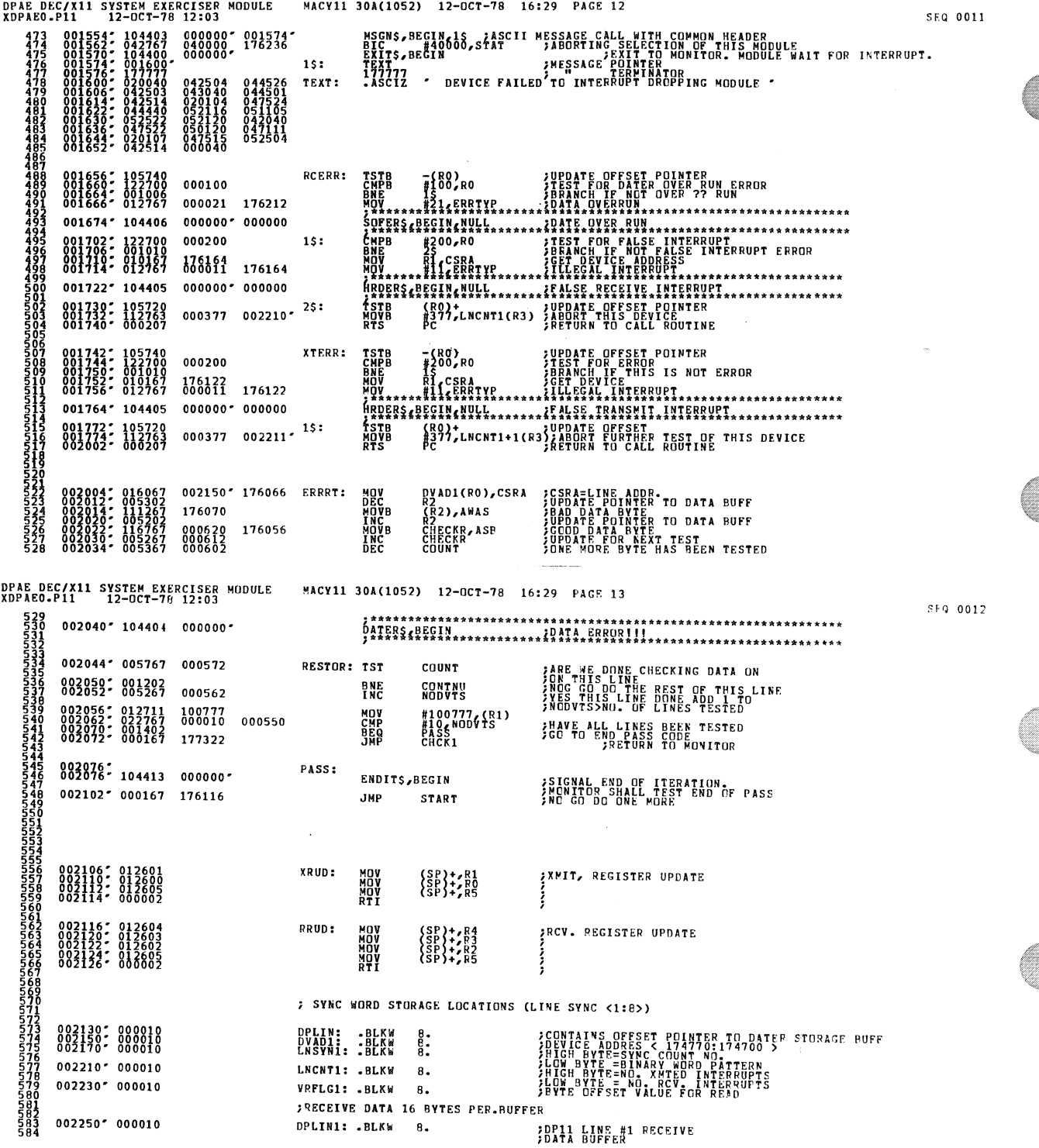

 $\sim 3\%$ 

63

 $\bar{q}$ 

 $\frac{d\mathbf{r}}{dt}$ 

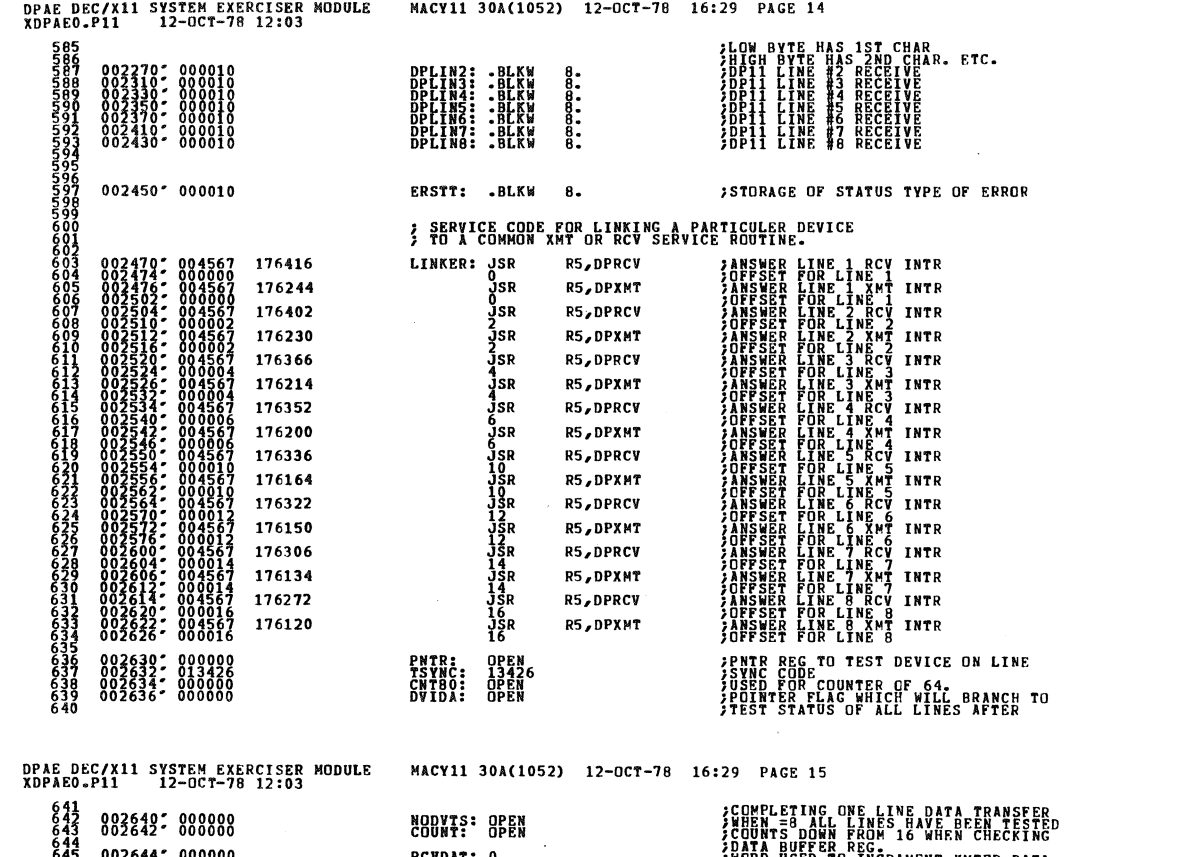

 $\label{eq:2.1} \begin{aligned} \frac{1}{2} \int_{\mathbb{R}^3} \left( \frac{1}{\sqrt{2}} \right)^2 \left( \frac{1}{\sqrt{2}} \right)^2 \, \mathrm{d} \theta \, \mathrm{d} \theta$ 

 $\begin{array}{cccc} 645 & 002644 & 000000 \\ 646 & 002646 & 000000 \\ 647 & 002650 & 000000 \\ 648 & 002652 & 000000 \\ 648 & 002652 & 000000 \\ 659 & 002656 & 000000 \\ 651 & 002656 & 000000 \\ \end{array}$ 

 $\mathbf{r}$ 

 $\sim$   $\sim$ 

**RCVDAT: 0<br>CHECKR: 0<br>TRCNT: 0<br>RCCNT: 0<br>DPDN: 0PEN<br>NO.DP: 0PEN<br>MO.DP: 0PEN** 

**FUATA BUFFER REG.<br>FRIDRE BURD FOR THE RAMENT THED DATA**<br>FRIDRE COUNT<br>FRIDRE COUNT<br>FRIDRE COUNTER<br>FRIDE DRE COUNTER<br>FRIDE DRE SELECTED

SEQ 0014

 $\frac{1}{2} \left( \frac{1}{2} \right)$ 

SEQ 0013

 $\cdot$ 

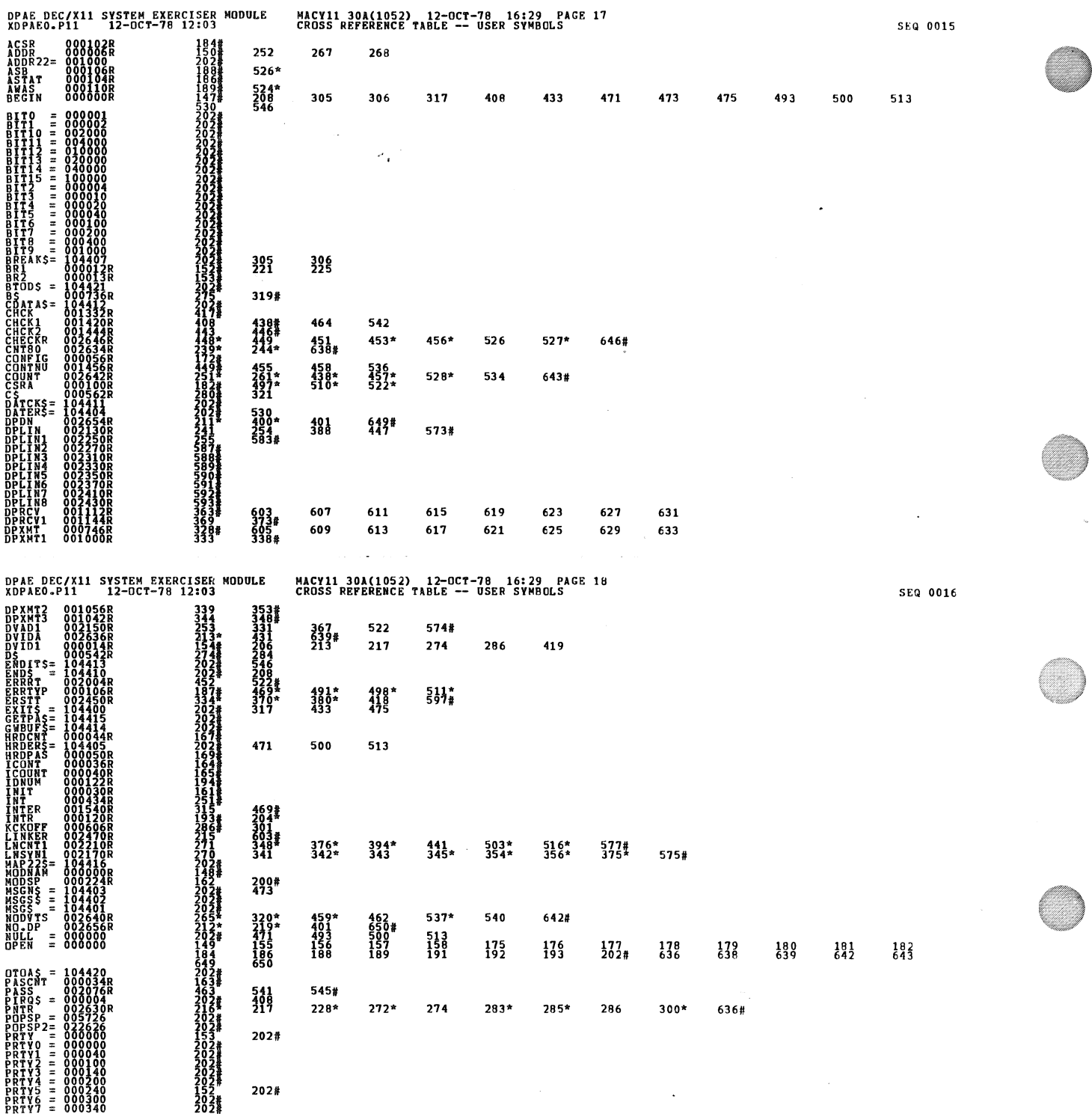

 $\sim$ 

 $\label{eq:2.1} \mathcal{L}(\mathcal{L}(\mathcal{L})) = \mathcal{L}(\mathcal{L}(\mathcal{L})) = \mathcal{L}(\mathcal{L}(\mathcal{L})) = \mathcal{L}(\mathcal{L}(\mathcal{L})) = \mathcal{L}(\mathcal{L}(\mathcal{L})) = \mathcal{L}(\mathcal{L}(\mathcal{L})) = \mathcal{L}(\mathcal{L}(\mathcal{L})) = \mathcal{L}(\mathcal{L}(\mathcal{L})) = \mathcal{L}(\mathcal{L}(\mathcal{L})) = \mathcal{L}(\mathcal{L}(\mathcal{L})) = \mathcal{L}(\mathcal{L}(\mathcal{L})) = \math$ 

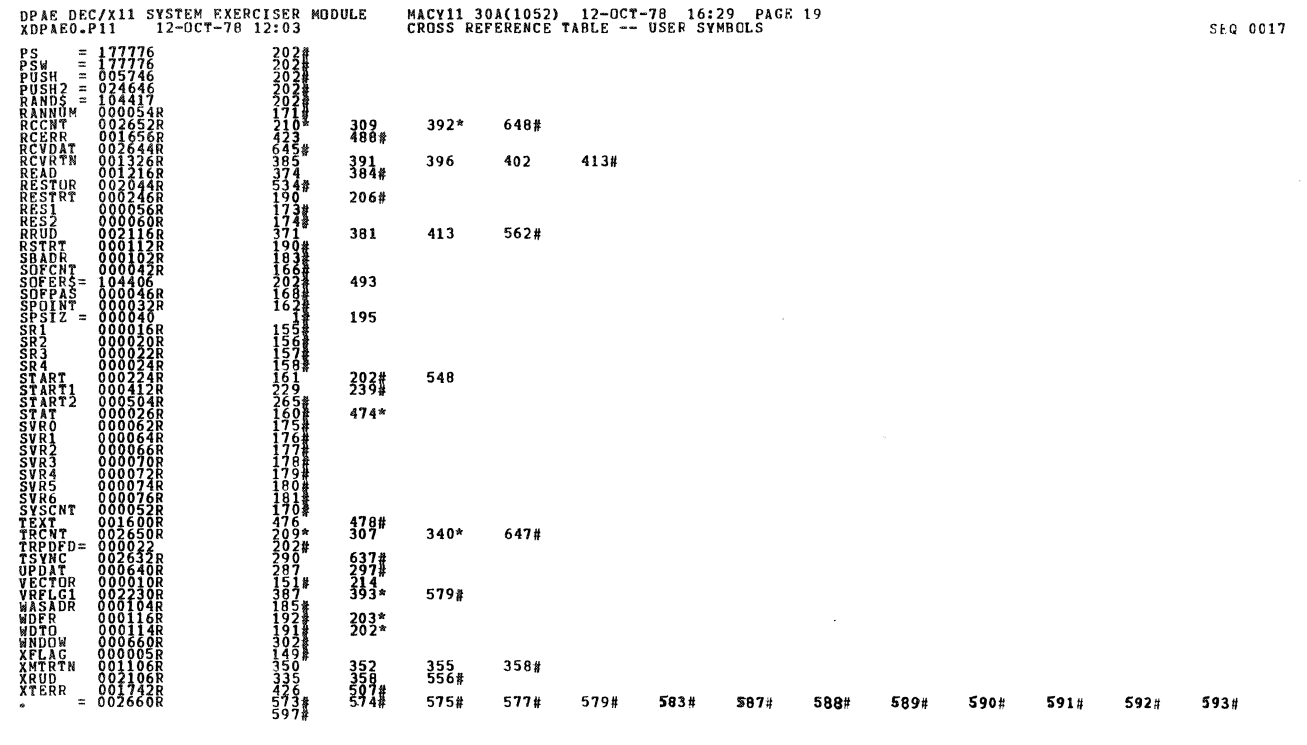

SEQ 0018

DPAE DEC/X11 SYSTEM EXERCISER MODULE<br>XDPAE0.P11 12-OCT-78 12:03

MACY11 30A(1052) - 12-OCT-78 - 16:29 - PAGS 20<br>CROSS REFERENCE TARLE -- USER SYMBOLS

l,

 $\cdot$  ABS. 000000  $000000$ 

o <sup>m</sup>

 $\sim$ 

ERRORS DETECTED:<br>XDPAEO XDPAEO/SOL/CREISVM-DDXCOM,XDPAEO<br>RUN-TIME: ATIOI,CREISVM-DDXCOM,XDPAEO<br>RUN-TIME: ATIOI, SECONDS<br>CORE OSED: 7R. (13-AGES)<br>CORE OSED: 7R. (13-AGES)